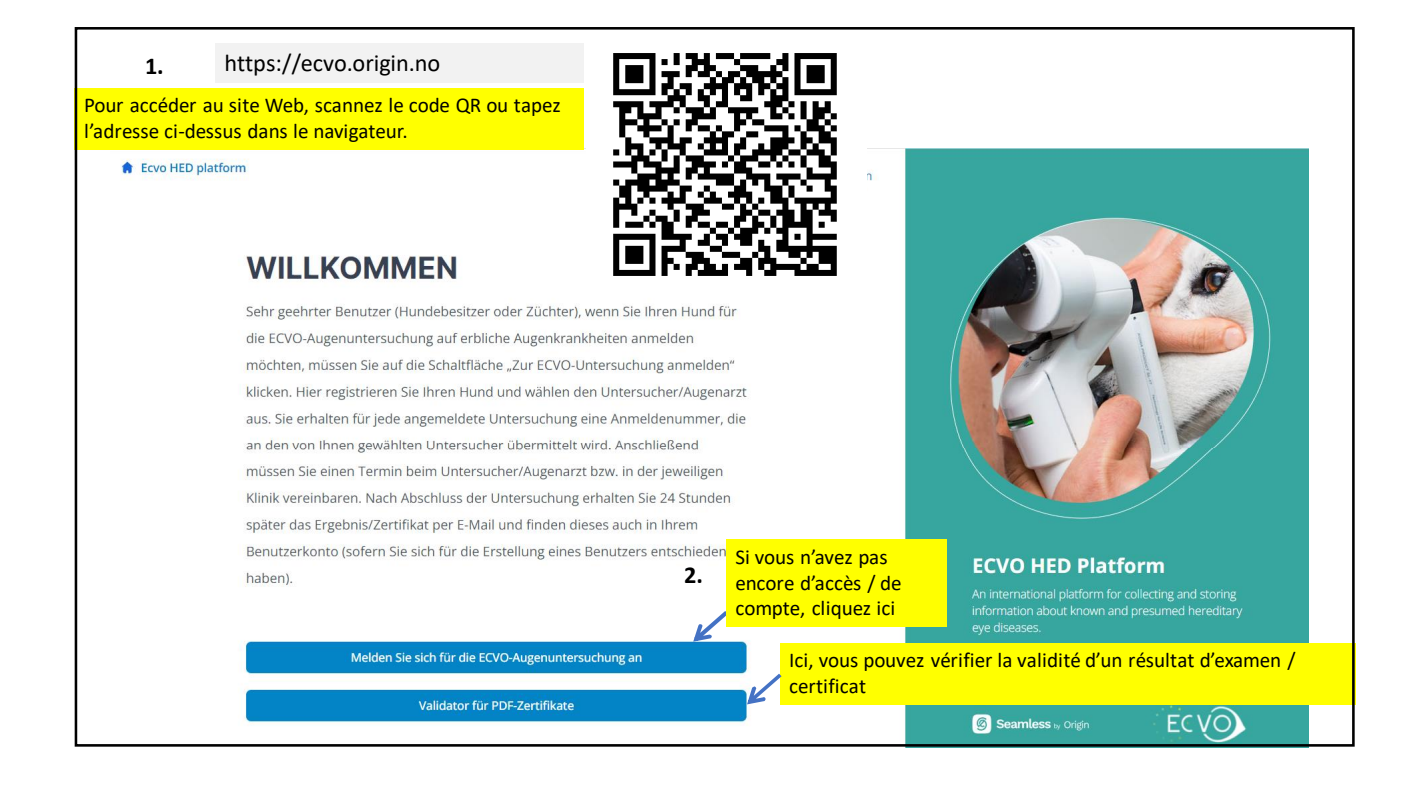

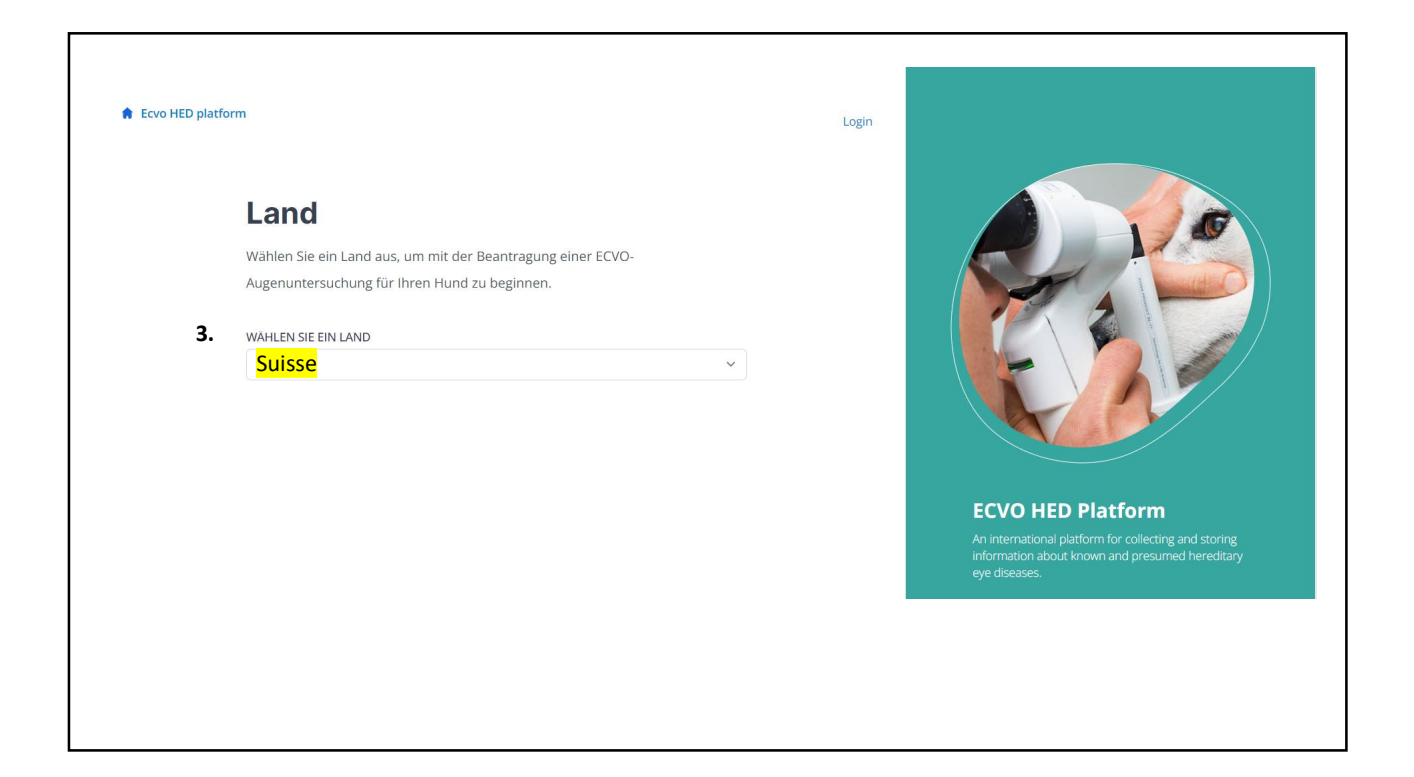

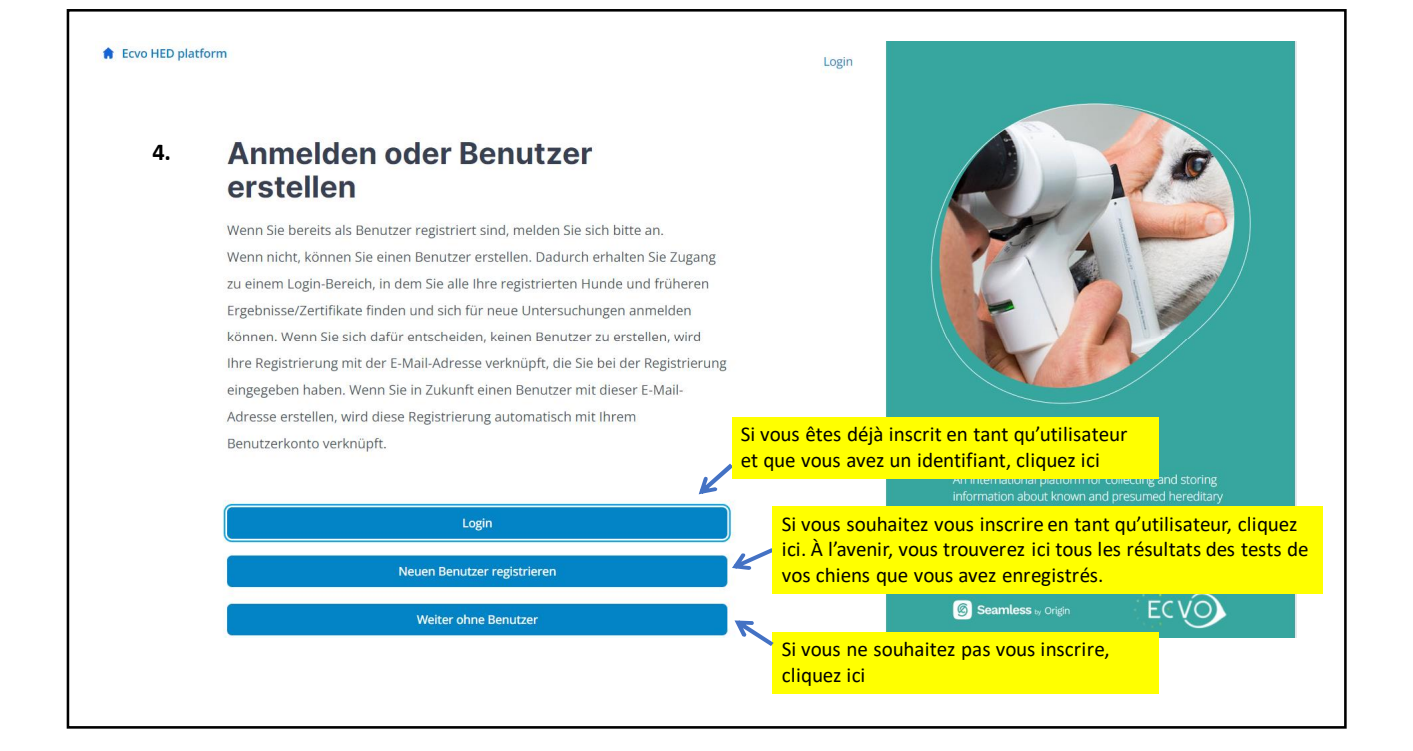

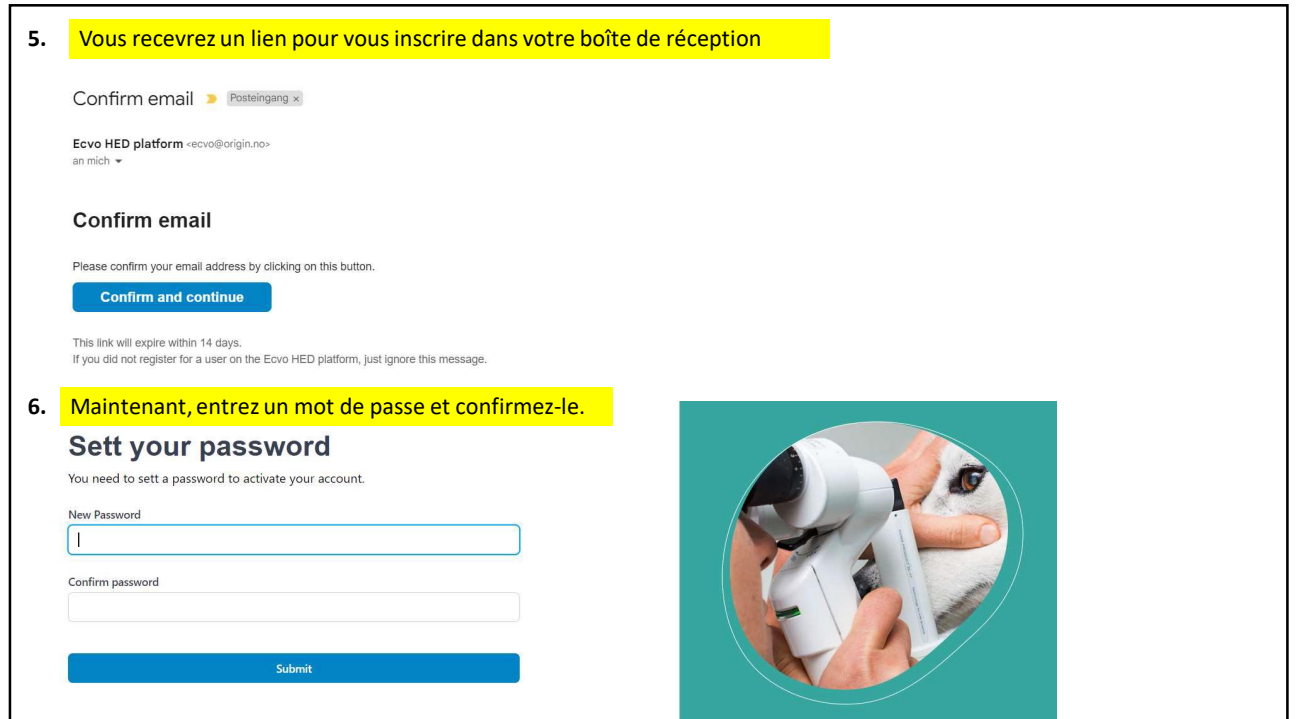

## 2

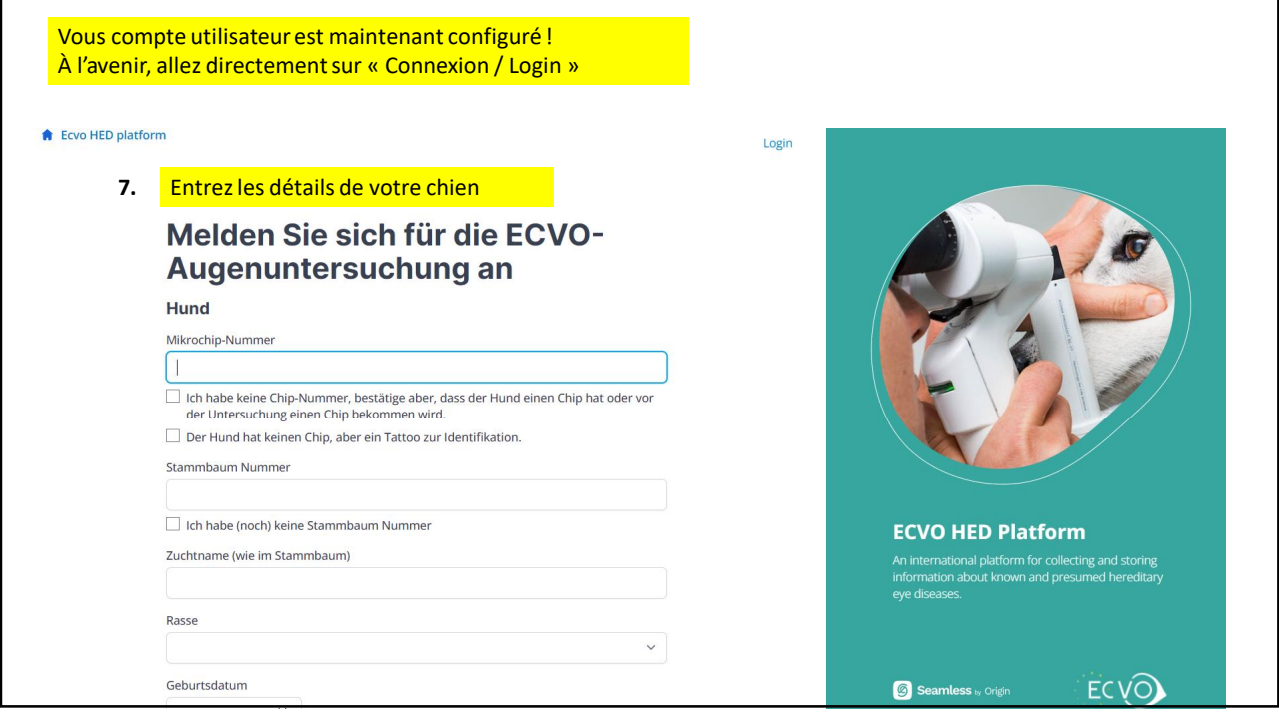

r

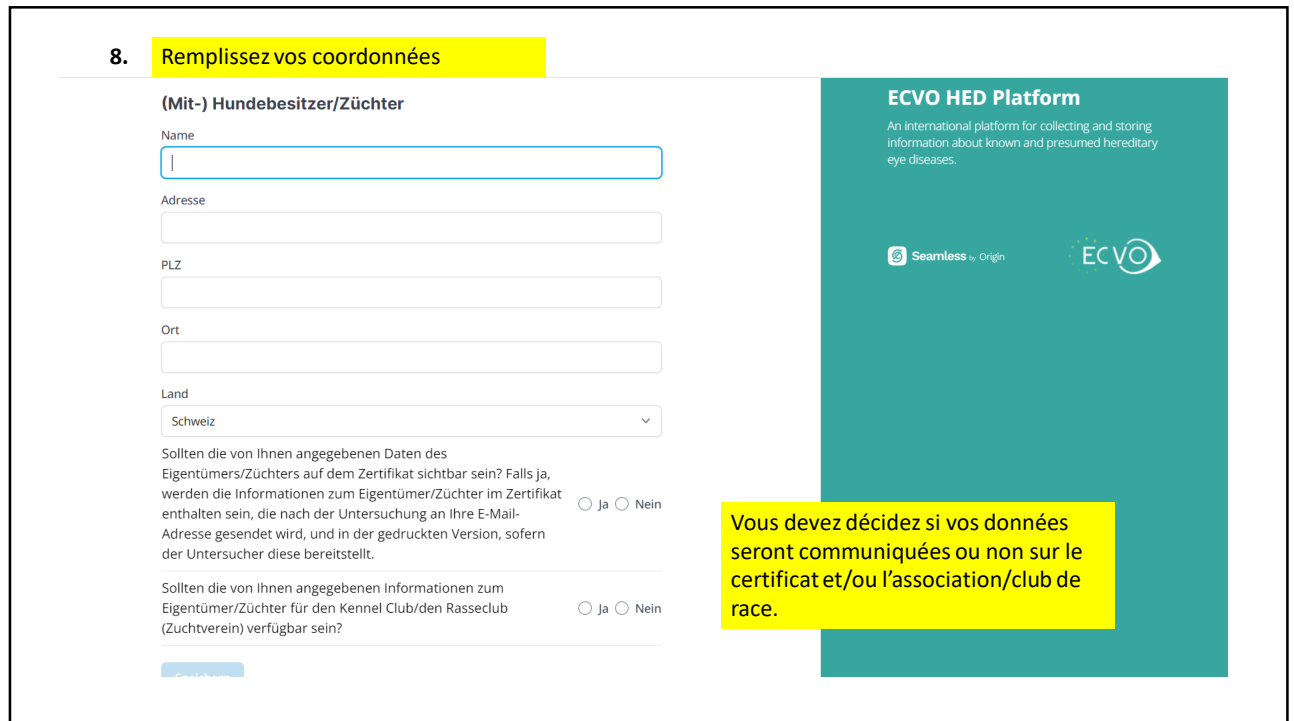

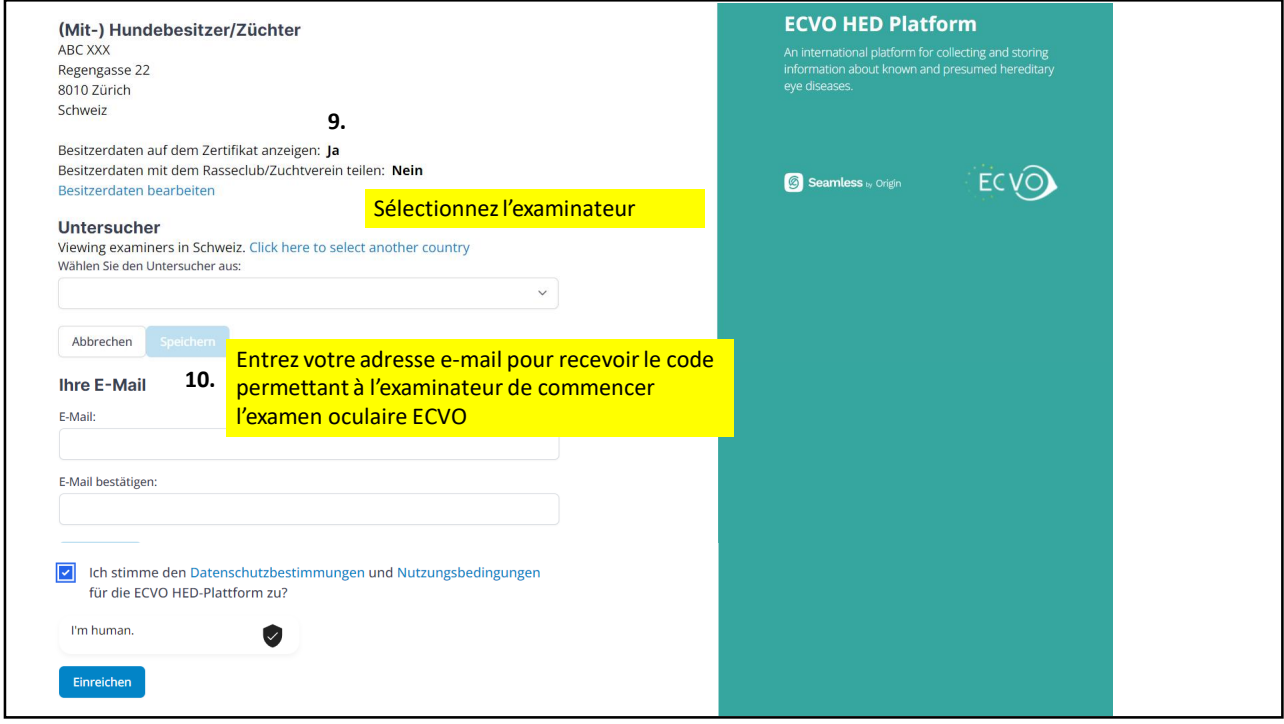

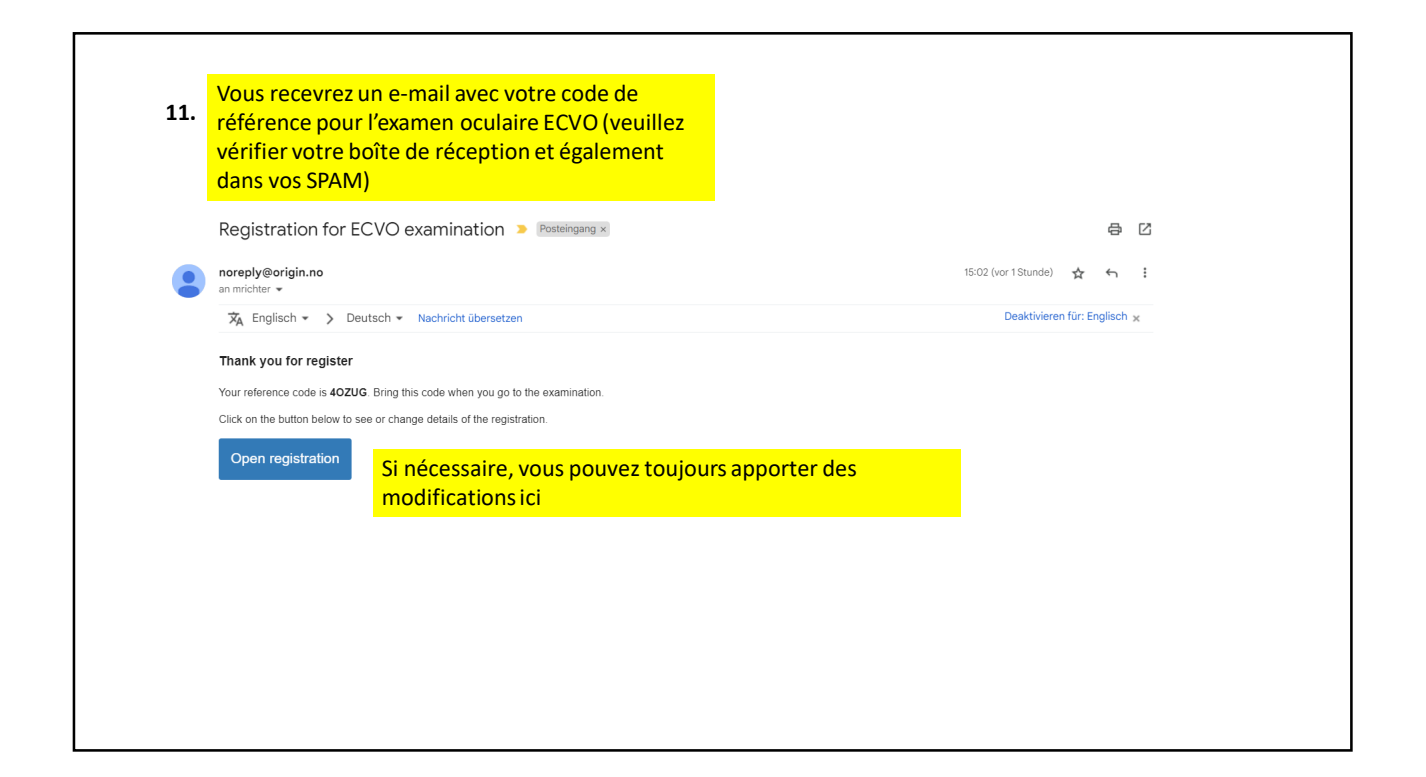

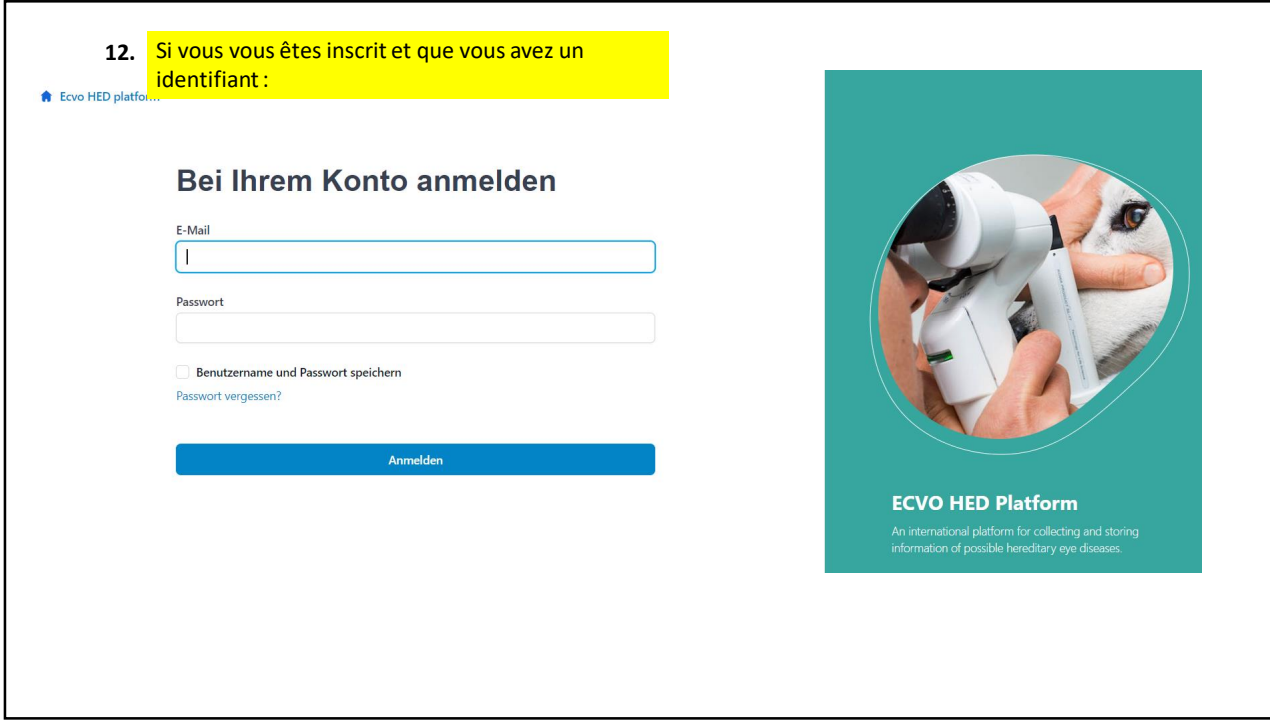

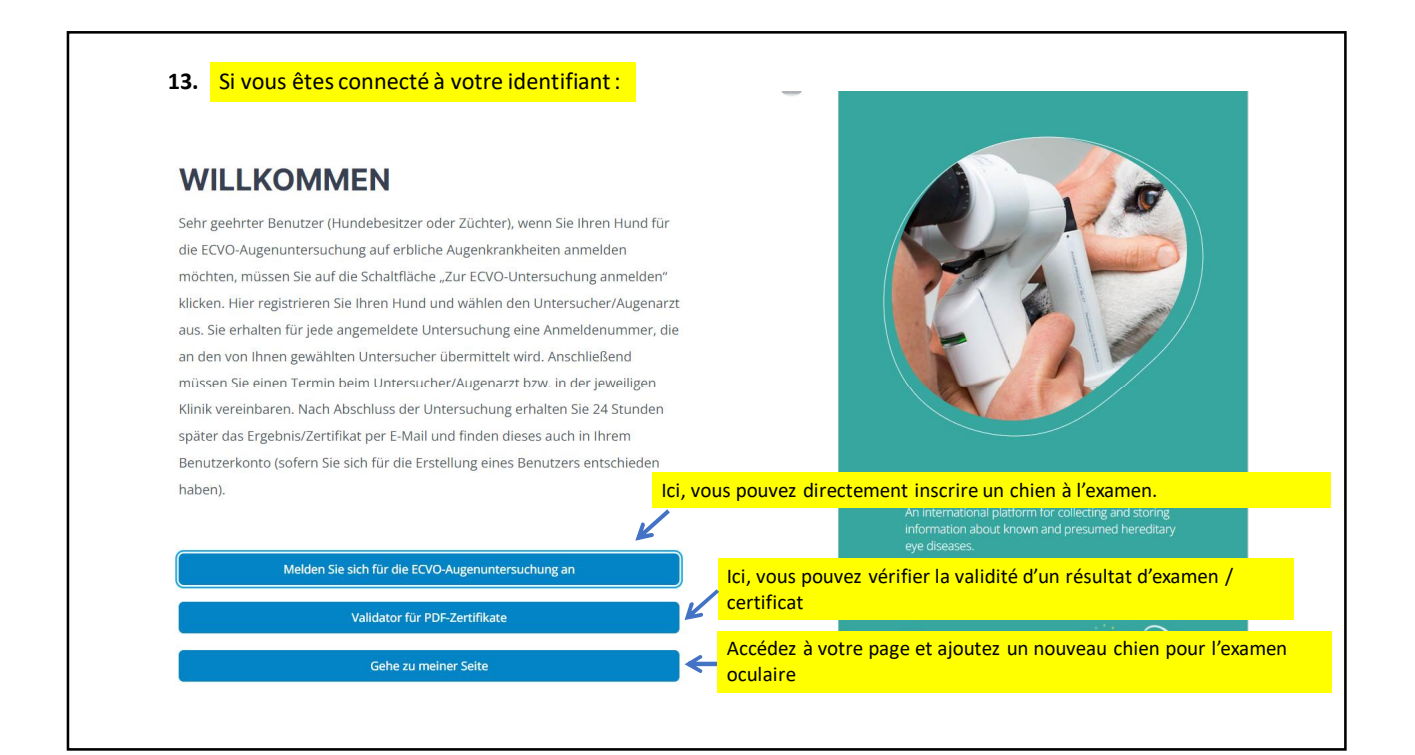

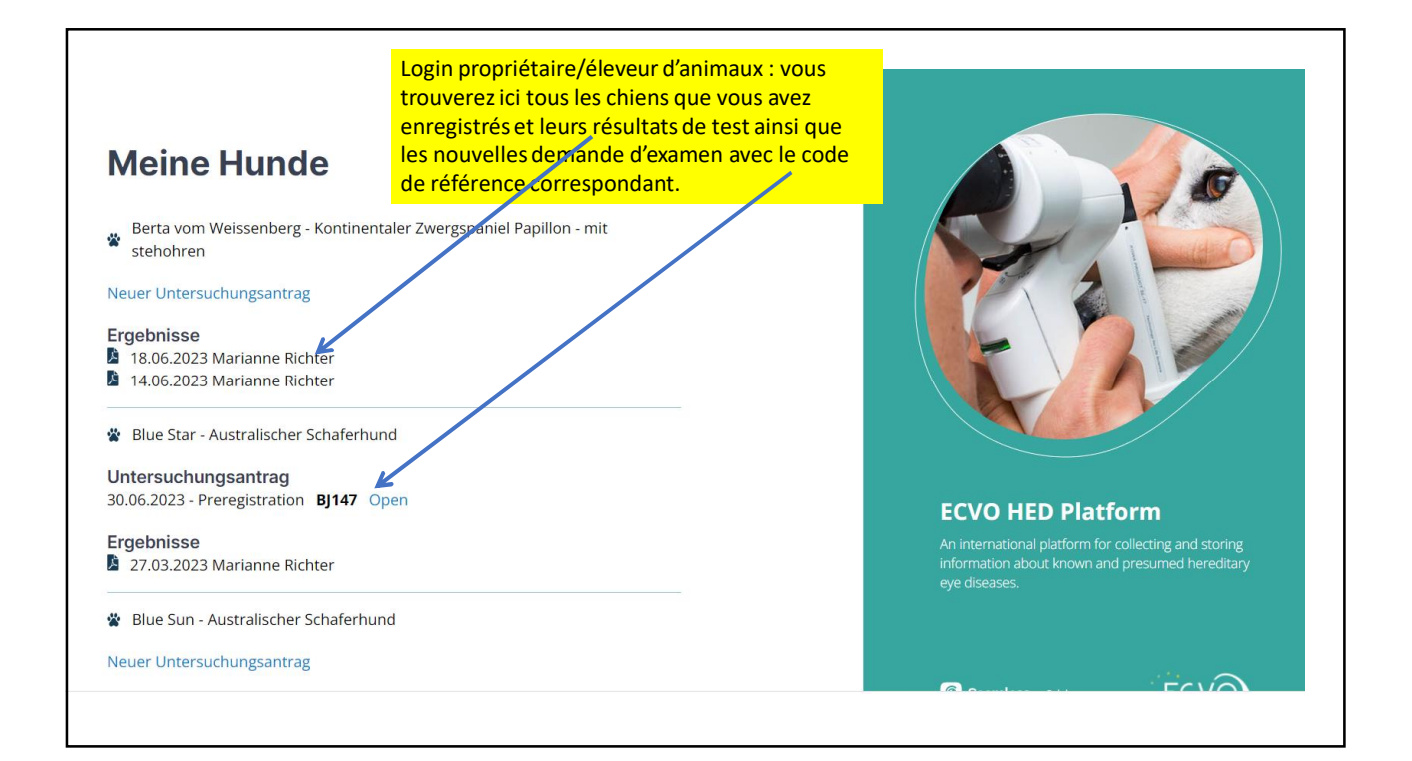

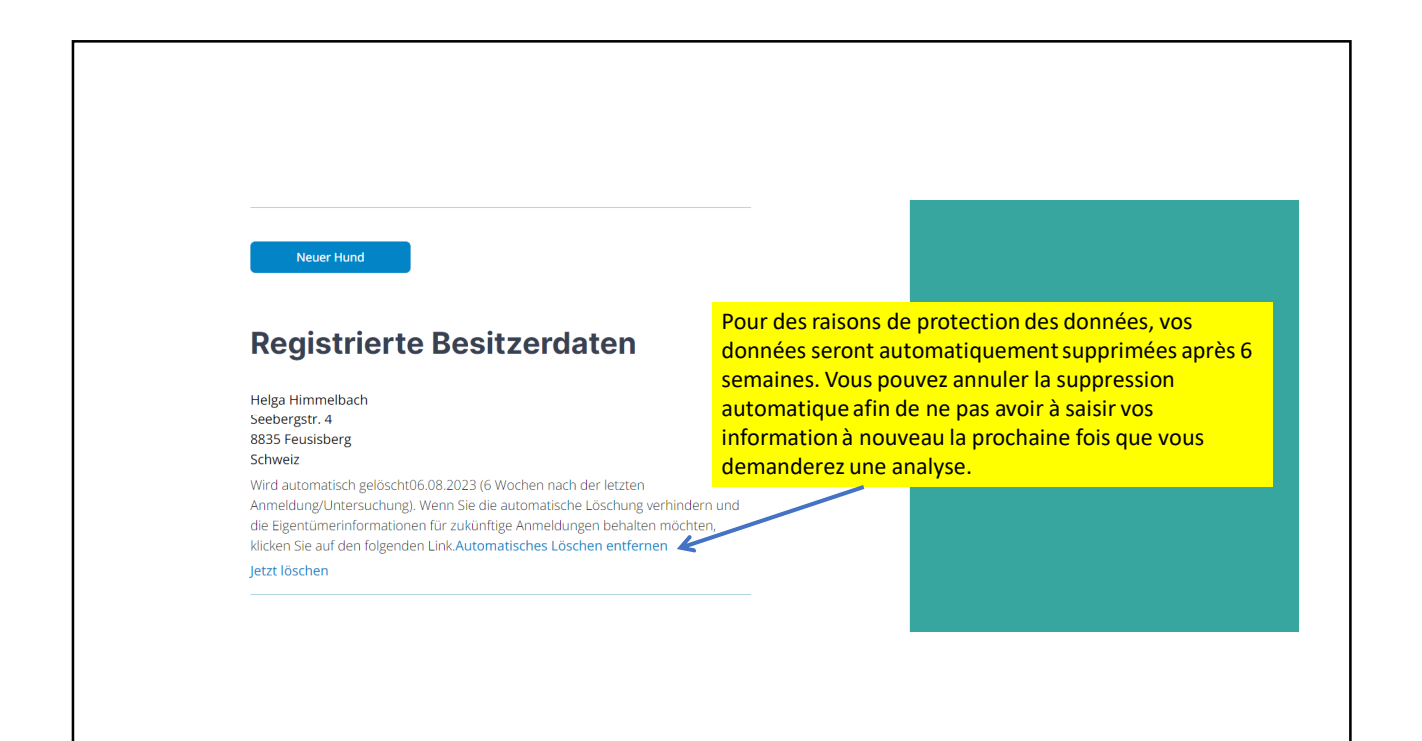

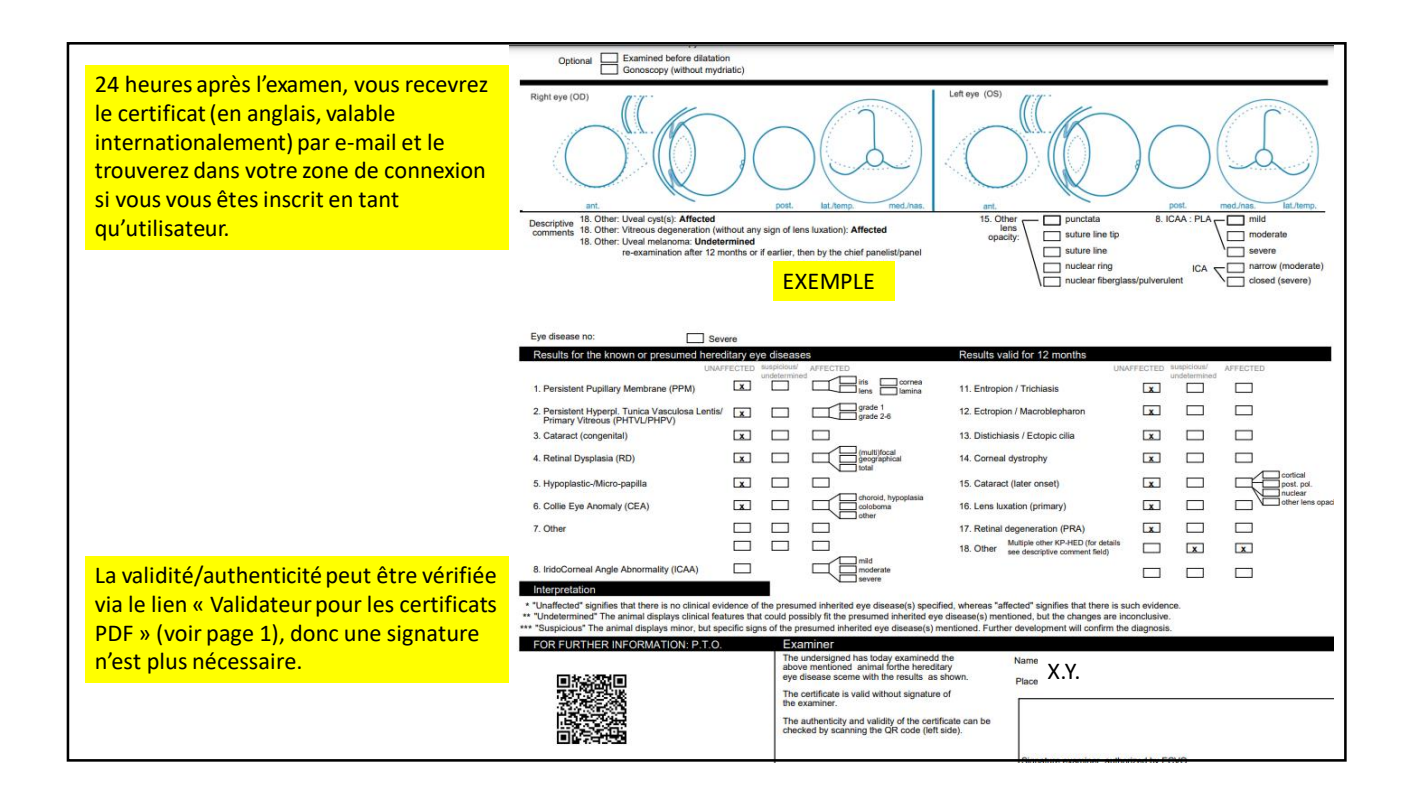